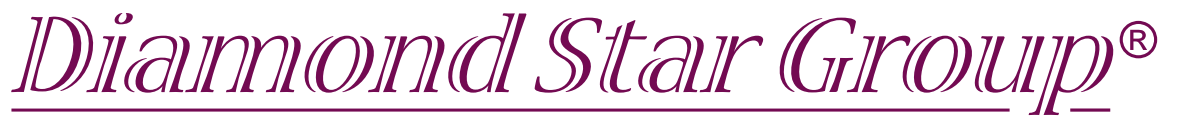

## **производство изделий из пластика комплексные решения от идеи до результата**

## Технические требования к макету для коробочки

Печать полиграфических вставок осуществляется офсетным способом.

Все значимые элементы дизайна должны быть расположены на расстоянии не менее 5 мм от контура вырубки. Поля «навылет» – 2.5 мм.

## **Макеты принимаются в следующих форматах:**

- TIF (компрессия только LZW, или без компрессии)
- PSD (Adobe Photoshop, maximize capabilities)
- AI (Adobe Illustrator 8)
- EPS (Adobe Illustrator 8, preview Tiff 8 Bit)
- PDF (Adobe Acrobat 4-8)
- Все шрифты должны быть переведены в кривые (Outlines)

Растровые элементы должны быть предоставлены в следующих цветовых схемах:

- CMYK+SPOT (8 бит на канал) разрешение не менее 300 dpi
- Grayscale (8 бит) разрешение не менее 600dpi
- Bitmap разрешение не менее 1200dpi

Растровые изображения, предоставленные в иных графических схемах (RGB, LAB и др.), принимаются по отдельному согласованию.

• Максимальная величина красочного слоя (сумма красок) для темных элементов изображения — 300%